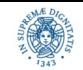

**Reti e Laboratorio III Modulo Laboratorio III AA. 2023-2024 docente: Laura Ricci [laura.ricci@unipi.it](mailto:laura.ricci@unipi.it) Lezione 5 Synchronized and Concurrent Collections 19/10/2023** 

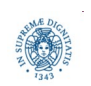

**Dipartimento di Informatica Università degli studi di Pisa Laura Ricci**

**Synchronized and 1 Concurrent Collections**

# **ANCORA SUL MONITOR: WAIT E NOTIFY**

```
public synchronized void act()
       throws InterruptedException
 while (1 \text{cond}) wait();
 // modify monitor data
 notifyAll()
```
"regola d'oro"testare sempre la condizione relativa al wait all'interno di un ciclo

- poichè la coda di attesa è unica per tutte le condizioni, un thread potrebbe essere stato risvegliato in seguito al verificarsi di una condizione che poi diventa nuovamente falsa
	- la condizione su cui il thread T è in attesa si è verificata
	- però un altro thread la ha resa di nuovo invalida, dopo che T è stato risvegliato
- il ciclo può essere evitato solo se si è sicuri che questo non accada

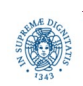

# **LOCK INTRINSECHE: BLOCCHI SINCRONIZZATI**

- se non si intende sincronizzare un intero metodo, si può sincronizzare un blocco di codice all'interno di un metodo
- un esempio semplice:

```
 class Program {
     public void foo() {
          synchronized(this){
               …} } }
```
- · sincronizzare un intero metodo equivale ad inserire il codice del metodo di un blocco sincronizzato su this
	- l'oggetto riferito tra parentesi è un "monitor object"
- un thread
	- acquisisce la lock implicita sull'oggetto this, quando entra nel blocco sincronizzato
	- · la rilascia quando termina il blocco sincronizzato.

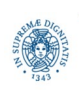

**Dipartimento di Informatica Università degli studi di Pisa Laura Ricci**

**Synchronized and 3 Concurrent Collections**

# **WAIT/NOTIFY E BLOCCHI SINCRONIZZATI**

attendere del verificarsi di una condizione su un oggetto diverso da this

```
synchronized (obj)
    while (!condition)
           {try {obj.wait ();}
    catch (InterruptedException ex){...}}
```
• segnalare una condizione

**synchronized**(obj){

condition=.....;

obj.notifyAll()}

• ne vedremo un uso concreto nel caso di classi conditionally thread safe

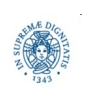

- monitor: vantaggi
	- l'unità di sincronizzazione è il metodo: tutte le sincronizzazioni sono visibili esaminando segnatura dei metodi
	- costrutto strutturato. Diminuisce la complessità del programma concorrente: deadlocks, mancato rilascio di lock, maggior manutenibilità del software
- monitor: svantaggi: "coarse grain" synchronization, per-object synchronization, può diminuire il livello di concorrenza
- lock esplicite, vantaggi:
	- maggior numero di funzioni disponibili, maggiore flessibilità
		- tryLock() il thread prova ad acquisire una lock, ma non mi blocca
		- read/write locks: multiple reader single writer
- lock esplicite, svantaggi: codice poco leggibile, se usate in modo non strutturato

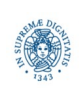

# **JAVA COLLECTION FRAMEWORK: BREVE RIPASSO**

- un insieme di classi che consentono di lavorare con gruppi di oggetti, ovvero collezioni di oggetti
	- classi contenitore
	- introdotte a partire dalla release 1.2
	- contenute nel package  $java.util$
	- rivedere le implementazioni delle collezioni più importanti con lo scopo di utilizzare nel progetto le strutture dati più adeguate
- che c'è di nuovo in questo corso?
	- **syncronized collections**
	- **concurrent collections**

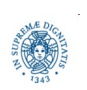

# **JAVA COLLECTION FRAMEWORK: BREVE RIPASSO**

- un insieme di classi che consentono di lavorare con gruppi di oggetti, ovvero collezioni di oggetti
	- classi contenitore
	- introdotte a partire dalla release 1.2
	- contenute nel package  $java.util$
	- rivedere le implementazioni delle collezioni più importanti con lo scopo di utilizzare nel progetto le strutture dati più adeguate
- che c'è di nuovo in questo corso?
	- **syncronized collections**
	- **concurrent collections**

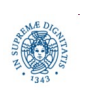

# **JAVA COLLECTION: INTERFACES IN JAVA.UTIL**

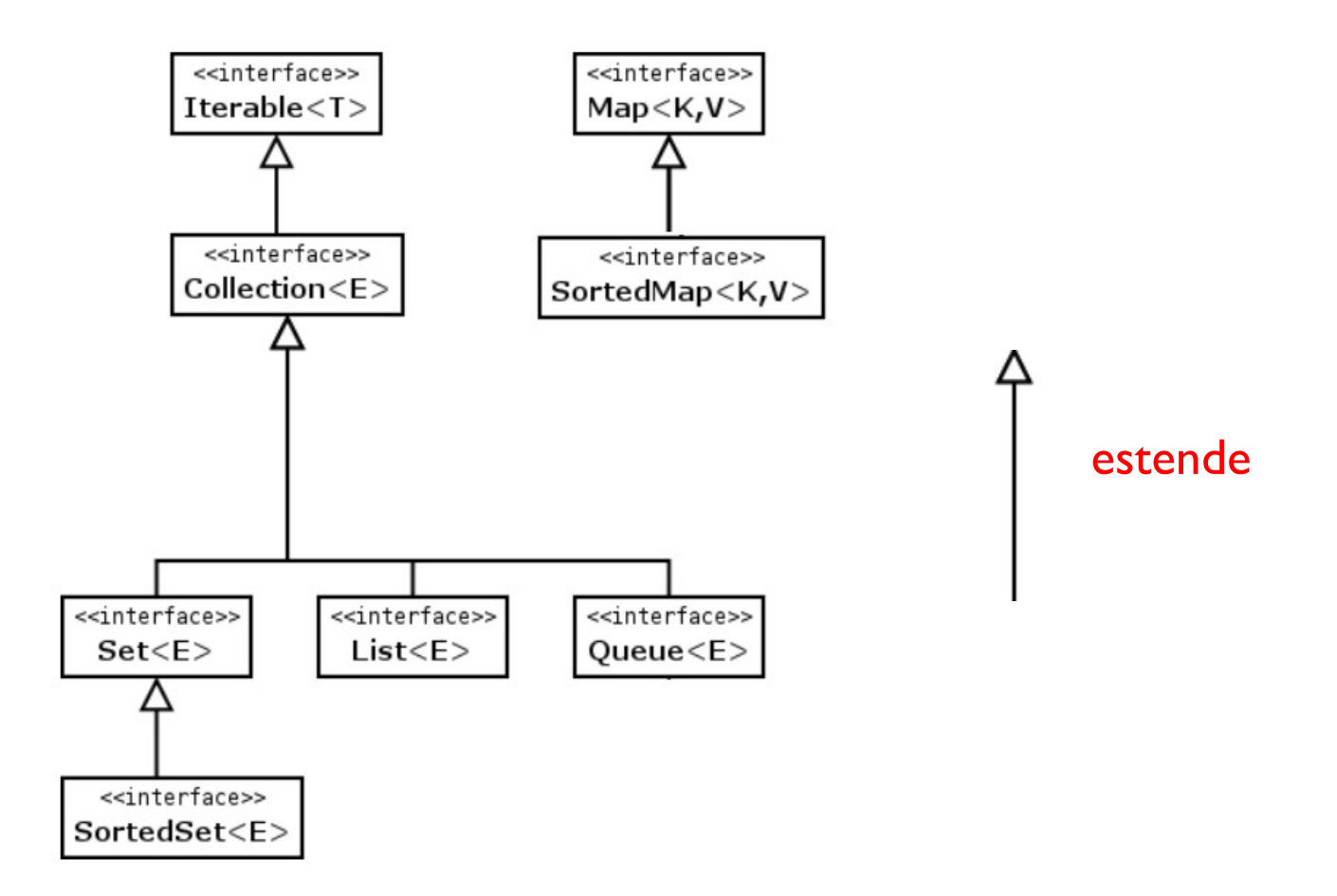

sono riportate solo le interfacce principali presenti in java.util

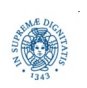

**Dipartimento di Informatica Università degli studi di Pisa Laura Ricci**

**Synchronized and 8 Concurrent Collections**

# **JAVA COLLECTION: INTERFACES**

tre strutture principali per rappresentare una collezione di valori, rappresentate da altrettante interfacce

- list: una collezione ordinata (una sequenza) di valori; possono esistere duplicati
- set: una collezione dove ciascun valore appare una sola volta: non ci sono duplicati, e, in generale, i valori non sono ordinati
	- prevista però una interfaccia in cui i valori possono essere ordinati
- map: una collezione in cui vi è un mapping da chiavi a valori. Le chiavi sono uniche
	- le chiavi possono essere ordinate

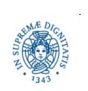

# **JAVA COLLECTION: INTERFACES AND CLASSES**

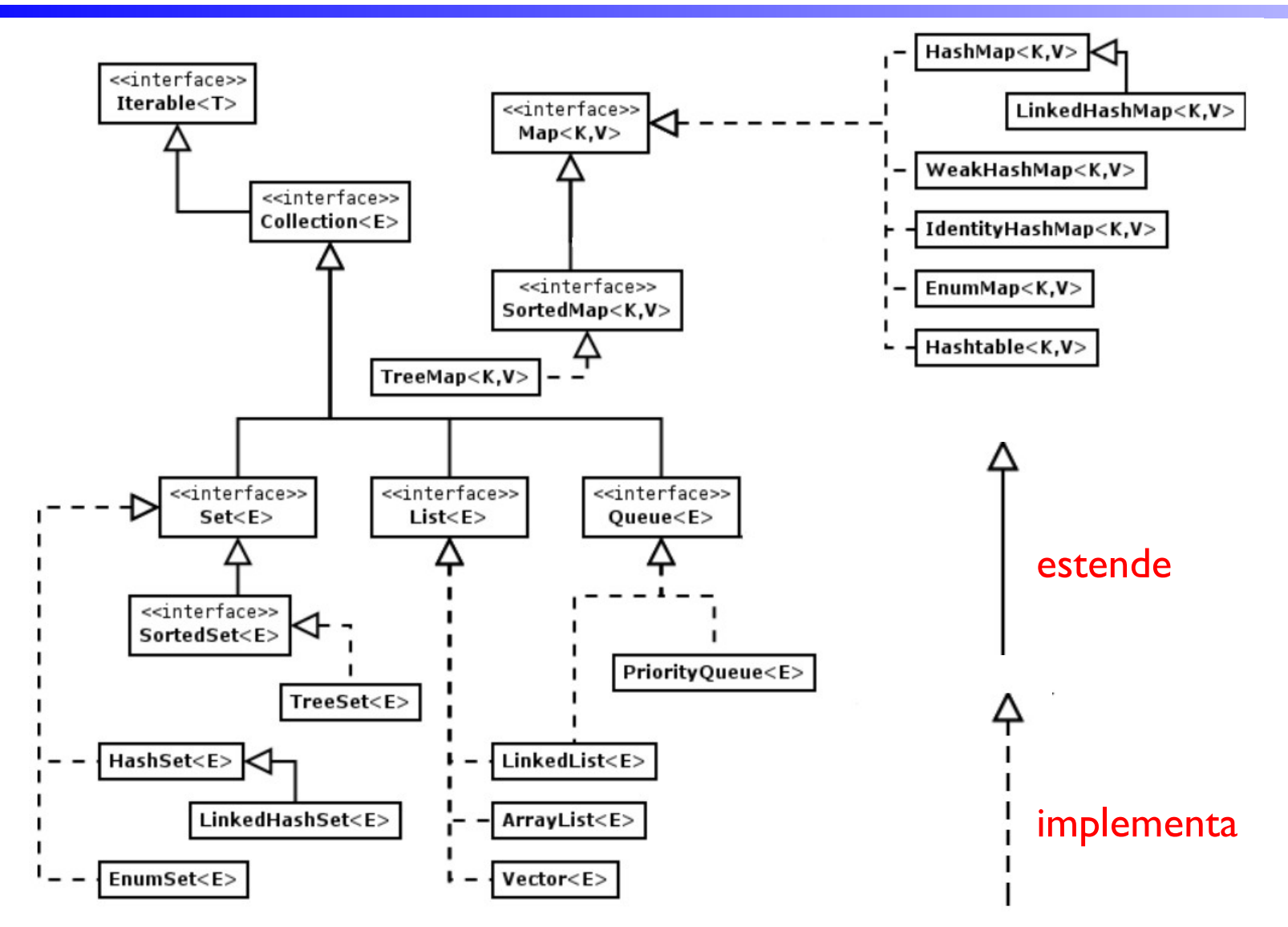

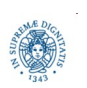

**Dipartimento di Informatica Università degli studi di Pisa Laura Ricci**

**Synchronized and 10 Concurrent Collections**

# **DISTRICARSI NELLA GIUNGLA DELLE CLASSI**

- interfaccia: Map
	- HashMap (implementazione di Map) non è un'implementazione di Collection,
	- realizza una struttura dati "dizionario" che associa termini chiave (univoci) a valori
- Collections (con la 's' finale !) contiene metodi utili per l'elaborazione di collezioni di qualunque tipo:
	- ordinamento
	- calcolo di massimo e minimo
	- rovesciamento, permutazione, riempimento di una collezione
	- confronto tra collezioni (elementi in comune, sottocollezioni, ...)
	- aggiungere un wrapper di sincronizzazione ad una collezione

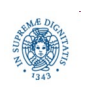

#### **JAVA COLLECTION FRAMEWORK: ARRAYLIST**

```
public class Person {
                                                        import java.util.*; 
   String name;
                                                        public class PersonList {
                                                        public static void main (String args[]) 
   int age;
                                                              { Person Tom = new Person("Tom", 45,"professor");
   String type;
public Person (String name, int age, String type)
                                                               Person Harry = new Person("Harry", 20,"student");
    {this.name=name;
                                                                List <Person> tList=new 
                                                                                        ArrayList<Person> ();
     this.age=age;
                                                                tList.add(Tom);
     this.type=type;}
                                                                tList.add(Harry);
public String toString ( ) {
                                                                System.out.println(Tom);
    return this.name+this.age+this.type;}
                                                                System.out.println(Harry);
    }System.out.println(pList.size()); } }
     tList
```
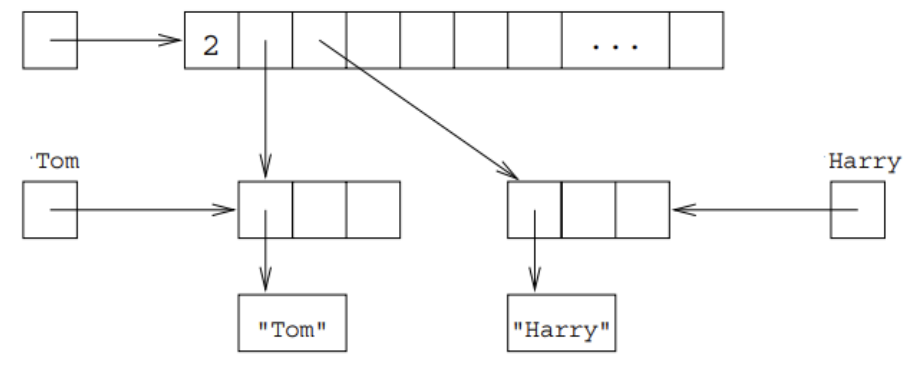

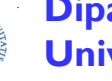

**Dipartimento di Informatica Università degli studi di Pisa Laura Ricci**

**Synchronized and 12 Concurrent Collections**

#### **JAVA COLLECTION FRAMEWORK: LINKEDLIST**

```
public class Person {
                                                         import java.util.*; 
   String name;
                                                         public class PersonList {
                                                         public static void main (String args[]) 
   int age;
                                                            { Person Tom = new Person("Tom", 45,"professor");
   String type;
public Person (String name, int age, String type)
                                                             Person Harry = new Person("Harry", 20,"student");
    {this.name=name;
                                                              List <Person> tList=new 
                                                                                        LinkedList<Person> ();
     this.age=age;
                                                              tList.add(Tom);
     this.type=type;}
                                                              tList.add(Harry);
public String toString ( ) {
                                                              System.out.println(Tom);
    return this.name+this.age+this.type;}
                                                              System.out.println(Harry);
    }System.out.println(pList.size()); } }
  tList
                                                       \overline{2}0
                                    1
```
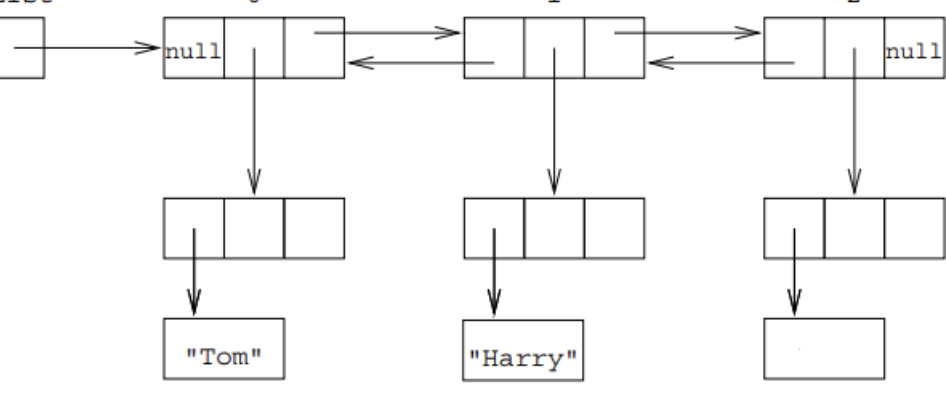

**Dipartimento di Informatica**

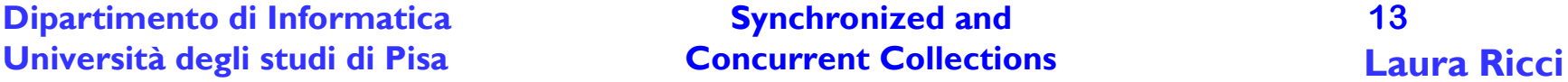

# **JAVA ITERATORS**

- GoF *"Provide a way to access the elements of an aggregate object sequentially without exposing its underlying representation"*
- usato per accedere agli elementi di una collezione, uno alla volta
	- deve conoscere (e poter accedere) alla rappresentazione interna della classe che implementa la collezione
- l'interfaccia Collection contiene il metodo iterator() che restituisce un iteratore per una collezione
	- · le diverse implementazioni di Collection implementano il metodo iterator() in modo diverso
	- l'interfaccia Iterator prevede tutti i metodi necessari per usare un iteratore, senza conoscere alcun dettaglio implementativo

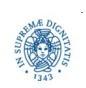

●

#### **USARE GLI ITERATORI**

• schema generale per l'uso di un iteratore

```
import java.util.*;
public class PersonList {
public static void main (String args[]) 
{ Person Tom = new Person("Tom", 45, "professor");
   Person Harry = new Person("Harry", 20, "student");
   List <Person> pList=new LinkedList<Person> ();
   …....
   Iterator <Person> tIterator = pList.iterator();
   while (tIterator.hasNext())
       { Person tPerson = (Person) tIterator.next();
         System.out.println(tPerson);
       }}}
```
- l'iteratore non ha alcuna funzione che lo "resetti"
- una volta iniziata la scansione, non si può fare tornare indietro l'iteratore
- una volta finita la scansione, è necessario creare uno nuovo iteratore

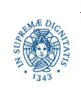

#### **USARE GLI ITERATORI SU HASHMAP**

```
public class Employee{ 
     private String id;
     private String name;
     private String department;
     public Employee(String id, String name, String department){
         this.id = id;
         this.name = name;
         this.department = department;
     }
     public String toString(){
         return "[" + this.id + " : " + this.name + " : " + this.department + 
"]";}}
```
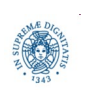

**Dipartimento di Informatica Università degli studi di Pisa Laura Ricci**

**Synchronized and 16 Concurrent Collections**

#### **USARE GLI ITERATORI SU HASHMAP**

**import** java.util.\*;

**public class** EmployeeIterator {

```
public static void main (String args[])
```
{ HashMap<String, Employee> employeeMap = **new** HashMap<String, Employee>(); employeeMap.put("emp01", **new** Employee("emp01", "Tom", "IT")); employeeMap.put("emp02", **new** Employee("emp02", "Jhon", "Supply Chain")); employeeMap.put("emp03", **new** Employee("emp03", "Oliver", "Marketing")); employeeMap.put("emp04", **new** Employee("emp04", "Mary", "IT")); Set<Map.Entry<String, Employee>> entrySet = employeeMap.entrySet(); Iterator<Map.Entry<String, Employee>> iterator = entrySet.iterator(); System.out.println("Iterate through mappings of HashMap"); **while**( iterator.hasNext() ){

```
 Map.Entry<String, Employee> entry = iterator.next(); 
System.out.println( entry.getKey() + " => " + entry.getValue() ); \}
```
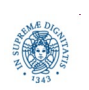

**Dipartimento di Informatica Università degli studi di Pisa Laura Ricci**

**Synchronized and 17 Concurrent Collections**

# **JAVA CONCURRENCY FRAMEWORK**

- sviluppato in parte da Doug Lea
	- disponibile per tre anni come insieme di librerie JAVA non standard
	- quindi integrazione in JAVA 5.0
- tre i package principali, in rosso alcuni argomenti di questa e della prossima lezione
	- java.util.concurrent
		- Executor, concurrent collections, semaphores,...
	- java.util.concurrent.atomic
		- AtomicBoolean, AtomicInteger,...
	- java.util.concurrent.locks
		- Condition
		- Lock
		- ReadWriteLock

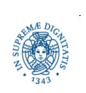

# **JAVA COLLECTIONS E THREAD SAFENESS**

- collezioni non thread safe, non offrono alcun supporto per la sincronizzazione dei threads
	- java.util.Map
	- Java.util.LinkedList
	- java.util.ArrayList
- quali soluzioni per la sincronizzazione? Alternative possibili
	- thread safe collections, sincronizzate automaticamente da JAVA
		- java.util.Vector
		- java.util.Hashtable
	- synchronized collections
	- concurrent collections
		- introdotte in java.util.concurrent

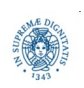

#### **COLLEZIONI NON THREAD SAFE**

- Arraylist non è una classe threadsafe
	- add non è una operazione atomica
		- determina quanti elementi ci sono nella lista
		- determina il punto esatto del nuovo elemento
		- incrementa il numero di elementi della lista
		- · se si eseguono due add in modo concorrente lo stato della struttura può essere inconsistente
	- analogamente per la remove
- Vector è una classe threadsafe: *ma quanto costa la sincronizzazione?*

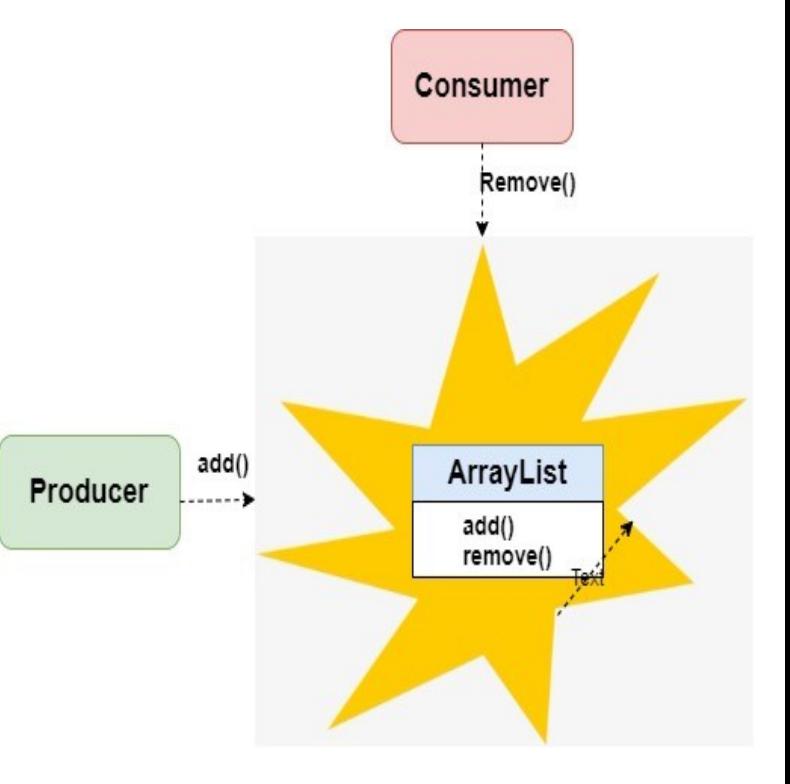

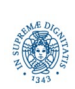

**Dipartimento di Informatica Università degli studi di Pisa Laura Ricci**

**Synchronized and 20 Concurrent Collections**

#### **VECTOR ED ARRAYLIST: "UNDER THE HOOD"**

```
import java.util.ArrayList;
import java.util.List;
import java.util.Vector;
public class VectorArrayList {
public static void addElements(List<Integer> list)
    {for (int i=0; i< 1000000; i++)
    \{list.add(i);\}public static void main (String args[]){ Vector time 74494150
   final long start1 =System.nanoTime(); ArrayList time 48190559
   addElements(new Vector<Integer>());
   final long end1=System.nanoTime();
   final long start2 =System.nanoTime();
   addElements(new ArrayList<Integer>());
   final long end2=System.nanoTime();
   System.out.println("Vector time "+ (end1-start1));
   System.out.println("ArrayList time "+ (end2-start2)); }}
```
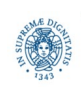

**Synchronized and 21 Concurrent Collections**

- synchronized collection wrappers
	- "incapsulano" ogni metodo in un blocco sincronizzato
	- trasformano una Collection non thread safe in una thread-safe
	- utilizzano un'unica "mutual exclusion lock" intrinseca per tutta la collezione, gestita dalla JVM
- metodi definiti nella interfaccia Collections
- "conditionally thread safe" collections

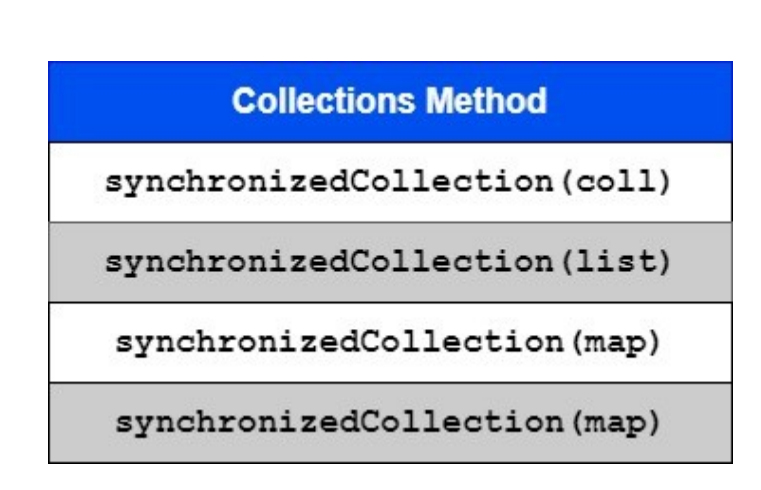

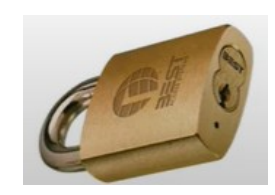

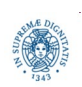

**Dipartimento di Informatica Università degli studi di Pisa Laura Ricci**

#### **Synchronized and 22 Concurrent Collections**

### **SYNCHRONIZED COLLECTIONS: VALUTAZIONE**

```
import java.util.ArrayList;
import java.util.List;
import java.util.Collections;
public class VectorArrayList {
  public static void addElements(List<Integer> list)
    {for (int i=0; i< 1000000; i++)
        \{list.add(i); \} }
  public static void main (String args[]){
   final long start1 =System.nanoTime();
   addElements(new ArrayList<Integer>()); ArrayList time 50677689 
   final long end1=System.nanoTime(); SynchronizedArrayList time 62055651
   final long start2 =System.nanoTime();
   addElements(Collections.synchronizedList(new ArrayList<Integer>()));
   final long end2=System.nanoTime();
   System.out.println("ArrayList time "+(end1-start1));
   System.out.println("SynchronizedArrayList time "+(end2-start2));}}
```
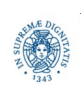

#### **CLASSI CONDITIONALLY THREAD SAFE**

```
public class UnsafeVector{
public static <T> T getLast (Vector<T> list){
    int lastIndex = list.size() - 1; 
                                                         size=10get(9) return (list.get(lastIndex)); }
```

```
public static void deleteLast (Vector<T> list){
    int lastIndex = list.size() - 1; 
    list.remove(lastIndex); } }
```
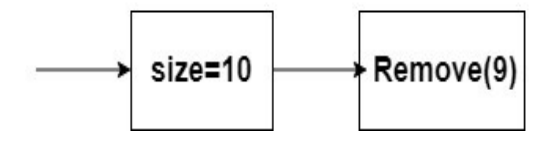

- la thread safety garantisce che la safety delle singole operazioni operazioni sulla collezione, ma...
- funzioni che coinvolgono più di una operazione possono non essere thread-safe
- Vector è una collezione thread-safe, però perchè in caso di accessi concorrenti, questo programma genera ArrayIndexOutOfBoundsException?

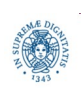

### **CLASSI CONDITIONALLY THREAD SAFE**

**if**(!synchList.isEmpty())

```
synchList.remove(0);
```
- isEmpty() e remove() sono entrambe operazioni atomiche, ma la loro combinazione non lo è.
- scenario di errore:
	- una lista con un solo elemento.
	- il primo thread verifica che la lista non sia vuota e viene deschedulato prima di rimuovere l'elemento.
	- un secondo thread rimuove l'elemento, il primo thread torna in esecuzione e prova a rimuovere un elemento non esistente
- Java Synchronized Collections sono conditionally thread-safe.
	- · le operazioni individuali sulle collezioni sono safe, ma funzioni composte da più di una operazione singola possono risultarlo.

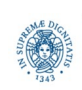

## **USO DEI BLOCCHI SINCRONIZZATI**

• richiesta una sincronizzazione esplicita da parte del programmatore per sincronizzare una sequenza di operazioni

```
 synchronized(synchList) 
\{ if(!synchList.isEmpty())
              synchList.remove(0);
 }
```
- tipico esempio di utilizzo di blocchi sincronizzati
- il thread che esegue l'operazione composta acquisisce la lock sulla struttura synchList più di una volta:
	- quando esegue il blocco sincronizzato
	- quando esegue i metodi della collezione

ma...il comportamento corretto è garantito perchè le lock sono rientranti

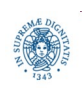

### **USO DEI BLOCCHI SINCRONIZZATI**

```
 @ThreadSafe
       public class UnsafeVector{
         public static <T> T getLast (Vector<T> list) {
               synchronized (list)
\{ int lastIndex = list.size() - 1; 
                   return (list.get(lastIndex)); 
 }}
        public static void deleteLast (Vector<T> list) {
             synchronized (list)
\{ int lastIndex = list.size() - 1; 
                   list.remove(lastIndex); }
               }}
```
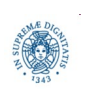

**Dipartimento di Informatica Università degli studi di Pisa Laura Ricci**

**Synchronized and 27 Concurrent Collections**

# **CONCURRENT COLLECTIONS (IN ROSSO)**

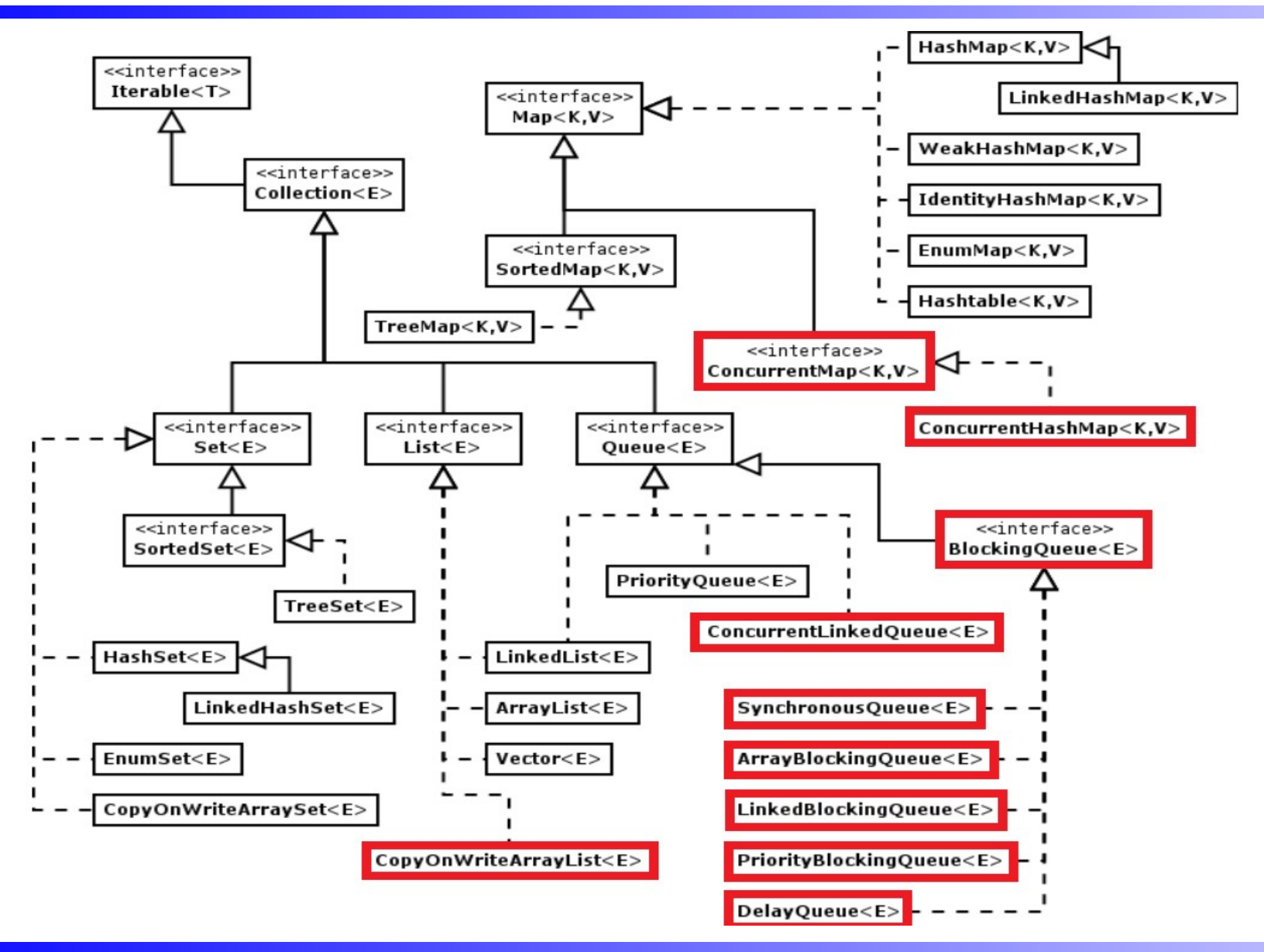

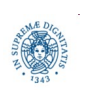

**Dipartimento di Informatica Università degli studi di Pisa Laura Ricci**

**Synchronized and 28 Concurrent Collections**

# **CONCURRENT COLLECTIONS**

- evoluzione delle precedenti librerie basata sulla esperienza nel loro utilizzo
- fine-grain locking, non bloccano l'intera collezione
	- concurrent reads, writes parzialmente concorrenti
- iteratori fail safe/weakly consistent
	- restituiscono tutti gli elementi che erano presenti nella collezione quando l'iteratore è stato creato
	- possono restituire o meno elementi aggiunti in concorrenza
- forniscono alcune utili operazioni atomiche composte da più operazioni elementari
- Blocking Queue è una concurrent collections
- la più utilizzata: ConcurrentHashMap <K,V>, sincronizzazione ottimizzata, diverse operazioni atomiche
	- put-if-absent, remove-if-equal, replace-if-equal

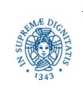

**Dipartimento di Informatica Università degli studi di Pisa Laura Ricci**

**Synchronized and 29 Concurrent Collections**

#### **HASH MAP E HASH TABLE**

- ConcurrentHashMap
	- · introdotta in JAVA 5, nella libreria java.util.concurrent
	- thread safe, è una evoluzione di HashTable ed HashMap
- collezioni che memorizzano coppie chiave/valore
	- usando la tecnica dell'hashing
- differenza principale
	- HashTable (da JAVA 1.0) è *threadsafe*
	- HashMap (da JAVA 1.2) non è *threadsafe*
	- perchè un'altra collezione thread safe?

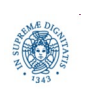

**import** java.util.\*;

**import** java.util.concurrent.ConcurrentHashMap;

**import** java.util.concurrent.ExecutorService;

**import** java.util.concurrent.Executors;

**import** java.util.concurrent.TimeUnit;

**public class** TestCollections {

**public static void** main(String[] args) **throws** Exception {

 *evaluatingThePerformance*(**new** Hashtable<String,Integer>(),5);

 *evaluatingThePerformance*(Collections.*synchronizedMap*

(**new** HashMap<String,Integer>()),5);

*evaluatingThePerformance* 

(**new** ConcurrentHashMap<String,Integer>(),5);}

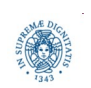

**public static void** evaluatingThePerformance

```
 (Map<String,Integer> maptoEvalPerf, int size) throws Exception {
      long averageTime = 0;
       for(int j=0; j<5;j++) {
          ExecutorService executorService = Executors.newFixedThreadPool(size); 
          long startTime = System.nanoTime();
          for(int i=0; i<5;i++) {
            executorService.execute(new Runnable () 
                                     {public void run() 
                                            {performTest(maptoEvalPerf);}});
 }
         executorService.shutdown();
         executorService.awaitTermination(Long.MAX_VALUE, TimeUnit.DAYS);
         long entTime = System.nanoTime(); 
         long totalTime = (entTime - startTime) / 1000000L; averageTime += totalTime;
         System.out.println("500K entried added/retrieved by each thread in "+ totalTime+ " 
 ms");} 
        System.out.println("For " + maptoEvalPerf.getClass() + " the average time is " + 
                                                          averageTime / 5 + "ms\n'\n';}}
```
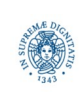

**Dipartimento di Informatica**

**Università degli studi di Pisa Laura Ricci Synchronized and 32 Concurrent Collections**

**public static void** performTest(Map<String,Integer> maptoEvaluateThePerformance) {

```
 for(int i=0; i<500000; i++) {
  Integer randomNumber = (int) Math.ceil(Math.random() * 550000);
  Integer value = 
             maptoEvaluateThePerformance.get(String.valueOf(randomNumber));
   // Put value
```
maptoEvaluateThePerformance.put(String.valueOf(randomNumber),randomNumber);

```
 }
 }
```
- test: 500000 put e get sulla tabella passata come parametri
- attiviamo un threadpool con k threads che eseguono in parallelo il codice precedente e prendiamo i tempi di esecuzione
- ripetiamo l'esperimento un certo numero di volte e calcoliamo la media dei tempi impiegati

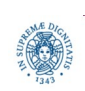

**500K entried added/retrieved by each thread in 1393 ms 500K entried added/retrieved by each thread in 1506 ms 500K entried added/retrieved by each thread in 1535 ms 500K entried added/retrieved by each thread in 1407 ms 500K entried added/retrieved by each thread in 1468 ms For class java.util.Hashtable the average time is 1461ms 500K entried added/retrieved by each thread in 1343 ms 500K entried added/retrieved by each thread in 1530 ms 500K entried added/retrieved by each thread in 1330 ms 500K entried added/retrieved by each thread in 1243 ms 500K entried added/retrieved by each thread in 1389 ms For class java.util.Collections\$SynchronizedMap the average time is 1367ms**

**500K entried added/retrieved by each thread in 420 ms 500K entried added/retrieved by each thread in 322 ms 500K entried added/retrieved by each thread in 404 ms 500K entried added/retrieved by each thread in 385 ms 500K entried added/retrieved by each thread in 354 ms** 

**For class java.util.concurrent.ConcurrentHashMap the average time is 377ms**

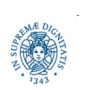

**Dipartimento di Informatica Università degli studi di Pisa Laura Ricci**

**Synchronized and 34 Concurrent Collections**

# **E CON I BLOCCHI SINCRONIZZATI?**

```
public static void performTestwithSynchronizedBlock 
                          (Map<String,Integer> maptoEvaluateThePerformance) 
    { 
    for(int i=0; i<500000; i++) {
      Integer randomNumber = (int) Math.ceil(Math.random() * 550000);
      synchronized (maptoEvaluateThePerformance) {
       Integer Value = 
           maptoEvaluateThePerformance.get(String.valueOf(randomNumber));
 }
      synchronized (maptoEvaluateThePerformance) {
         maptoEvaluateThePerformance.put
             (String.valueOf(randomNumber), randomNumber);
         } }
```
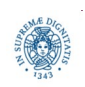

#### ● invocare

*performTestwithSynchronizedBlock(***new** HashMap<String,Integer>(),5)) (nel run della Runnable), invece di *performTest* 

· i tempi sono i seguenti

 500K entried added/retrieved by each thread in 1237 ms 500K entried added/retrieved by each thread in 1314 ms 500K entried added/retrieved by each thread in 1354 ms 500K entried added/retrieved by each thread in 1352 ms 500K entried added/retrieved by each thread in 1319 ms **for class java.util.HashMap the average time is 1315ms**

● non c'è miglioramento rispetto alla versione in cui si sincronizza tutta la struttura, perchè?

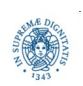

# **CONCURRENTHASH MAP**

- · le slide precedenti mostrano che la ConcurrentHashMap è molto più efficiente delle precedenti versioni di tabelle chiave-valore
- idea fondamentale: usare una diversa strategia di locking che offra migliore concorrenza e scalabilità
	- introduce un array di segmenti: ogni segmento punta ad una HashMap
	- fine grained locking
		- una lock per ogni segmento, lock striping
		- numero di segmenti determina il livello di concorrenza
	- modifiche simultanee possibili, se modificano segmenti diversi
		- 16 o più threads possono operare in parallelo su segmenti diversi
		- lettori possono accedere in parallelo a modifiche

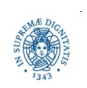

#### **CONCURRENTHASHMAP INTERNAL**

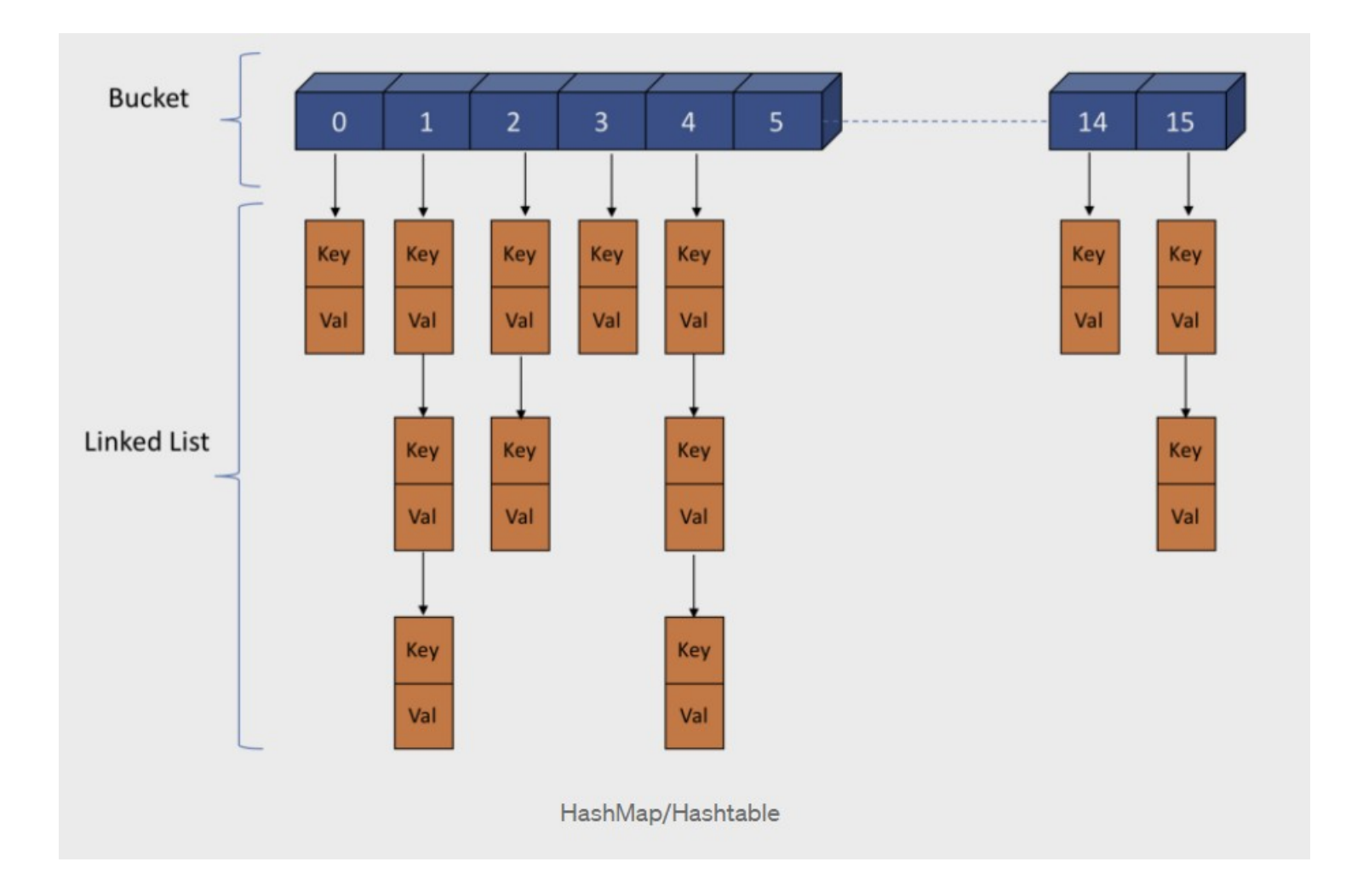

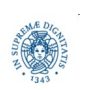

**Dipartimento di Informatica Università degli studi di Pisa Laura Ricci**

#### **Synchronized and 38 Concurrent Collections**

#### **CONCURRET HASHTABLE AND THREADS**

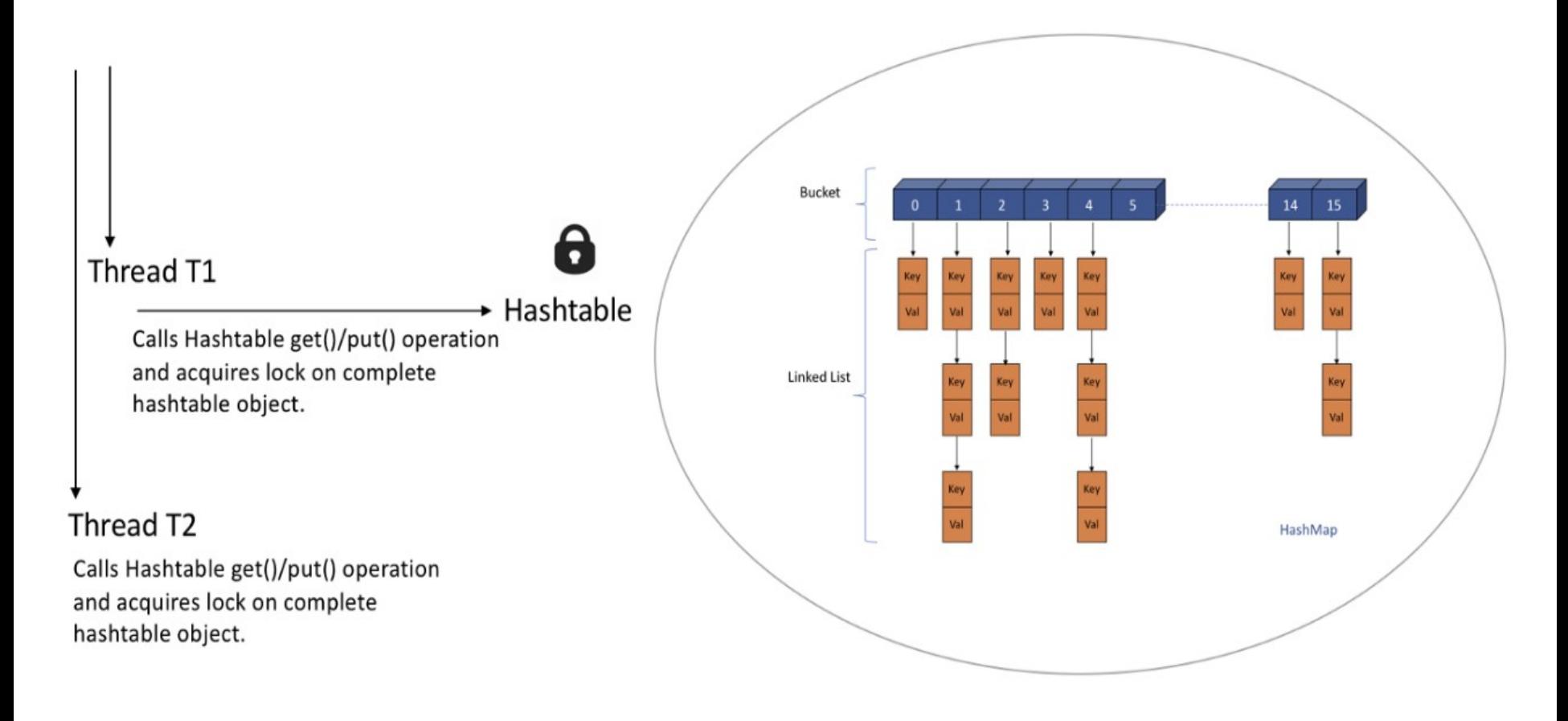

Threads acquiring lock on Hashtable

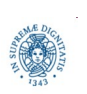

**Dipartimento di Informatica Università degli studi di Pisa Laura Ricci**

#### **Synchronized and 39 Concurrent Collections**

#### **CONCURRENTHASHMAP INTERNAL**

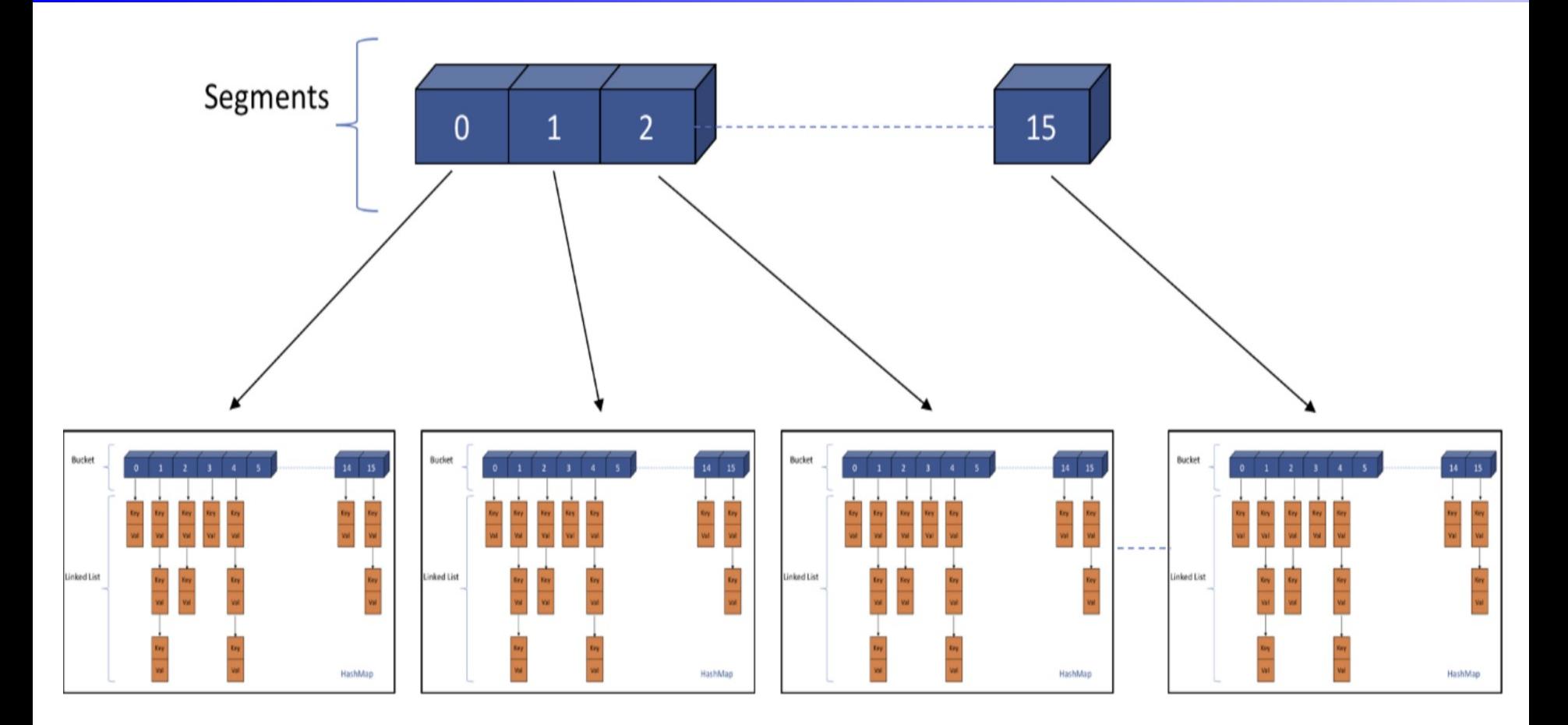

- $\bullet$ struttura utilizzata fino a JAVA7
- da JAVA8 alberi bilanciati invece di linked lists

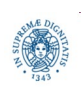

**Dipartimento di Informatica Università degli studi di Pisa Laura Ricci**

**Synchronized and 40 Concurrent Collections**

#### **CONCURRENTHASHMAP INTERNAL**

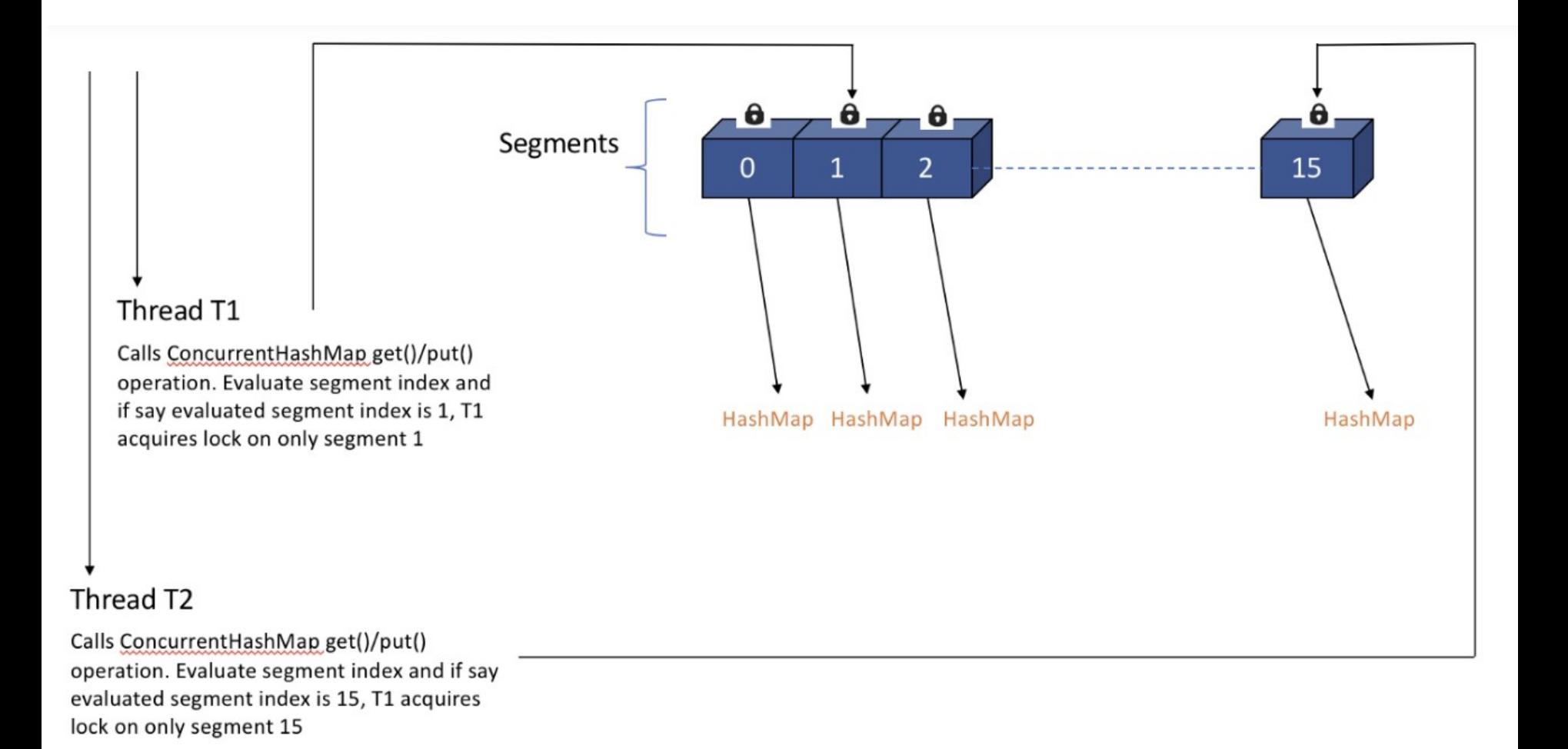

Threads acquiring lock on ConcurrentHashMap

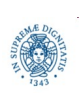

**Dipartimento di Informatica Università degli studi di Pisa Laura Ricci**

**Synchronized and 41 Concurrent Collections**

### **OPERAZIONI COMPOSTE ATOMICHE**

le concurrent collections offrono inoltre un insieme di operazioni composte atomiche

- sequenze di operazioni di uso comune
- definite come una operazione unica
- la JVM traduce la singola operazione "ad alto livello" in una sequenza di operazioni a più basso livello
- garantisce inoltre la corretta sincronizzazione su tale operazione
	- ...secondo la filosofia "do not re-invent the wheel..."

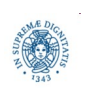

#### **OPERARAZIONI COMPOSTE: ATOMICITA'**

```
import java.util.*;
import java.util.concurrent.*;
public class CHashMap {
    private Map<String, Object> theMap = 
               new ConcurrentHashMap<>();
    public Object getOrCreate(String key) {
     Object value = thenap.get(key); try { Thread.sleep(5000);
          } catch(Exception e) {};
      if (value == null) {
        value = new Object();
        theMap.put(key, value); }
      return value.hashCode();}}
                                             public class Main {
                                                public static void main(String [] args)
                                                  {CHashMap ex= new CHashMap(); 
                                                    Thread t1 = new Thread (new Runnable() 
                                                       {public void run() 
                                                           {System.out.println
                                                               (ex.getOrCreate("5"));};});
                                                    t1.start();
                                                    Thread t2 = new Thread (new Runnable() 
                                                      {public void run() 
                                                          {System.out.println
                                                              (ex.getOrCreate("5"));};});
                                                    t2.start();
                                                    }}
```
- GetOrCreate non è atomica
- t1 e t2 stampano due valori diversi, entrambi associati alla stessa chiave, 5

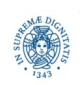

#### **OPERAZIONI COMPOSTE ATOMICHE**

- soluzione: utilizzare istruzioni atomiche composte
- funzioni del tipo "query-then-update", "test-and-set"
- nel nostro caso è utile la putIfAbsent  **public interface** ConcurrentMap<K,V> **extends** Map<K,V> { V putIfAbsent(K key, V value); // Insert into map only if no value is mapped from K // returns the previous value associated to the key // or null if there is no mapping for that key  **boolean** remove(K key, V value); // Remove only if K is mapped to V  **boolean** replace(K key, V oldValue, V newValue); // Replace value only if K is mapped to oldValue V replace(K key, V newValue); // Replace value only if K is mapped to some value  $\}$

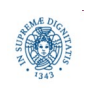

•

#### **OPERAZIONI COMPOSTE: PUTIFABSENT**

```
import java.util.*;
import java.util.concurrent.*;
public class Main1 {
static Map<String, Object> theMap = new ConcurrentHashMap<>();
public static void main(String [] args)
   { Thread t1 = new Thread (
         new Runnable() {public void run() 
                   {Object obj1 = new Object(); 
                    System.out.println(theMap.putIfAbsent("5",obj1));};});
     t1.start();
     Thread t2 = new Thread (new Runnable() {public void run() 
                      {Object obj2 = new Object();
                      System.out.println(theMap.putIfAbsent("5",obj2));};});
```
t2.start $()$ ; $}$ }

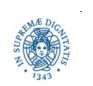

**Dipartimento di Informatica Università degli studi di Pisa Laura Ricci**

**Synchronized and 45 Concurrent Collections**

#### **ASSIGNMENT 4: CONTEGGIO OCCORRENZE**

• scrivere un programma che conta le occorrenze dei caratteri alfabetici (lettere dalla "A" alla "Z") in un insieme di file di testo. Il programma prende in input una serie di percorsi di file testuali e per ciascuno di essi conta le occorrenze dei caratteri, ignorando eventuali caratteri non alfabetici (come per esempio le cifre da 0 a 9). Per ogni file, il conteggio viene effettuato da un apposito task e tutti i task attivati vengono gestiti tramite un pool di thread. I task registrano i loro risultati parziali all'interno di una ConcurrentHashMap.

Prima di terminare, il programma stampa su un apposito file di output il numero di occorrenze di ogni carattere. Il file di output contiene una riga per ciascun carattere ed è formattato come segue:

```
 <carattere1>,<numero di occorrenze>
        <carattere2>,<numero di occorrenze>
 ...
        <caratteren>,<numero di occorrenze>
```
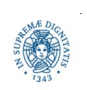

**Dipartimento di Informatica Università degli studi di Pisa Laura Ricci**

**Synchronized and 46 Concurrent Collections**

## **ASSIGNMENT 4: CONTEGGIO OCCORRENZE**

• esempio di file di output:

 *a,1281 b,315 c,261 d,302*

 *…*

• si allega un archivio compresso contenente file testuali per effettuare i test

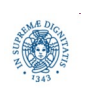

**Dipartimento di Informatica Università degli studi di Pisa Laura Ricci**

**Synchronized and 47 Concurrent Collections**